## Test Set up photos

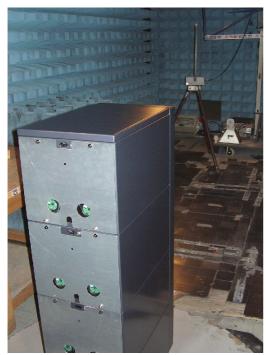

RE test setup

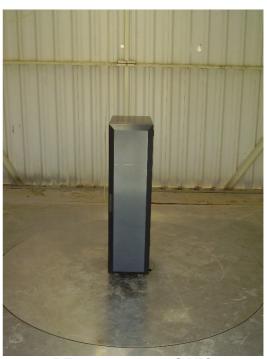

RE test setup on OATS

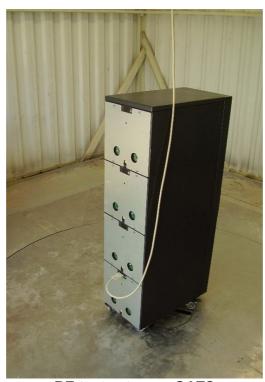

**RE test setup on OATS**